# Card Class

# 2 Files For Every Class

### Objective-C

Card.h

**Public Declarations** 

Private Implementation

# Header File<sup>"</sup>.h"

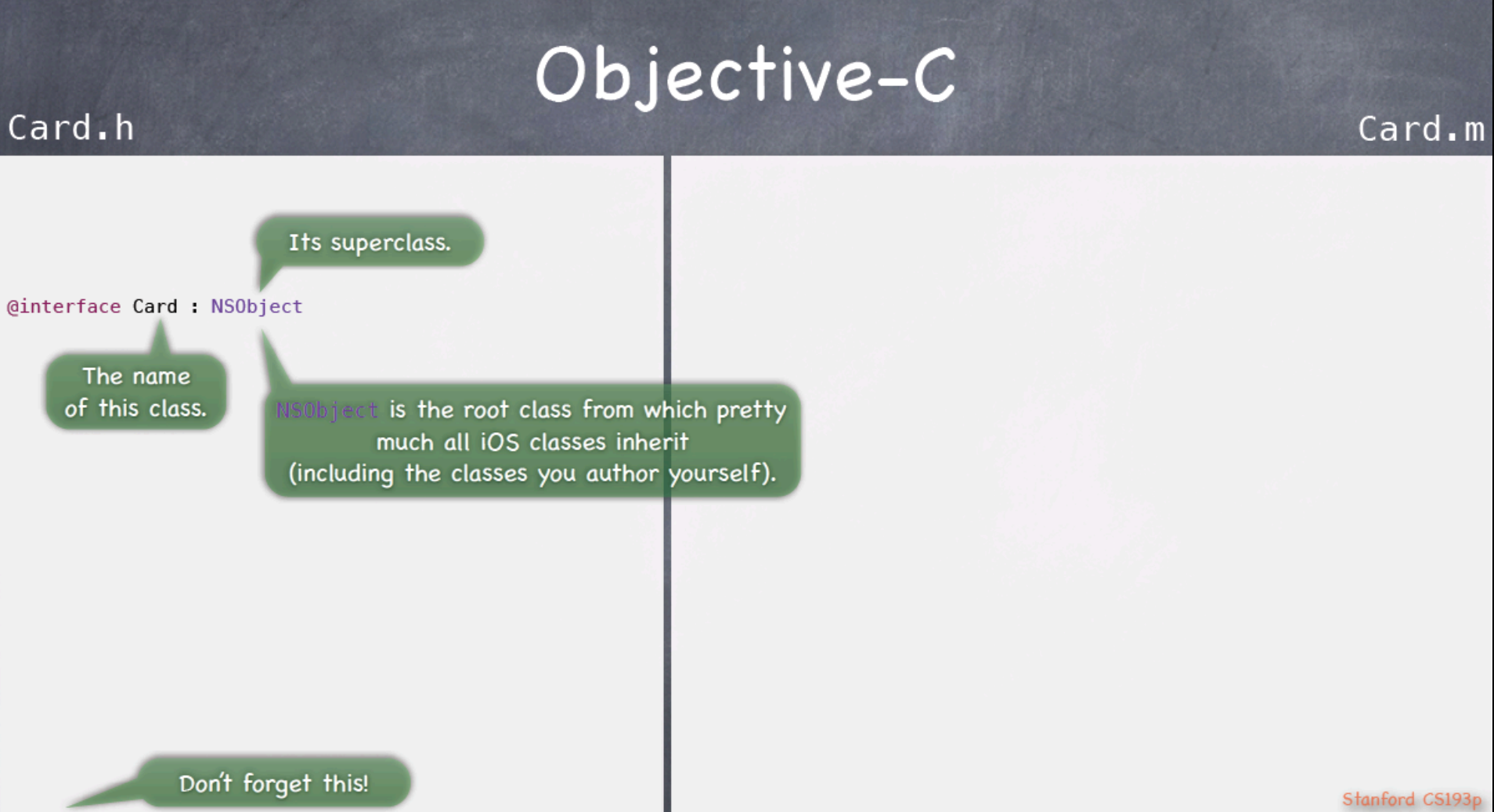

**Fall 2013** 

# Implementation File ".m"

### Objective-C

Card.h

@interface Card : NSObject

@implementation Card

Note, superclass is not specified here.

# #import

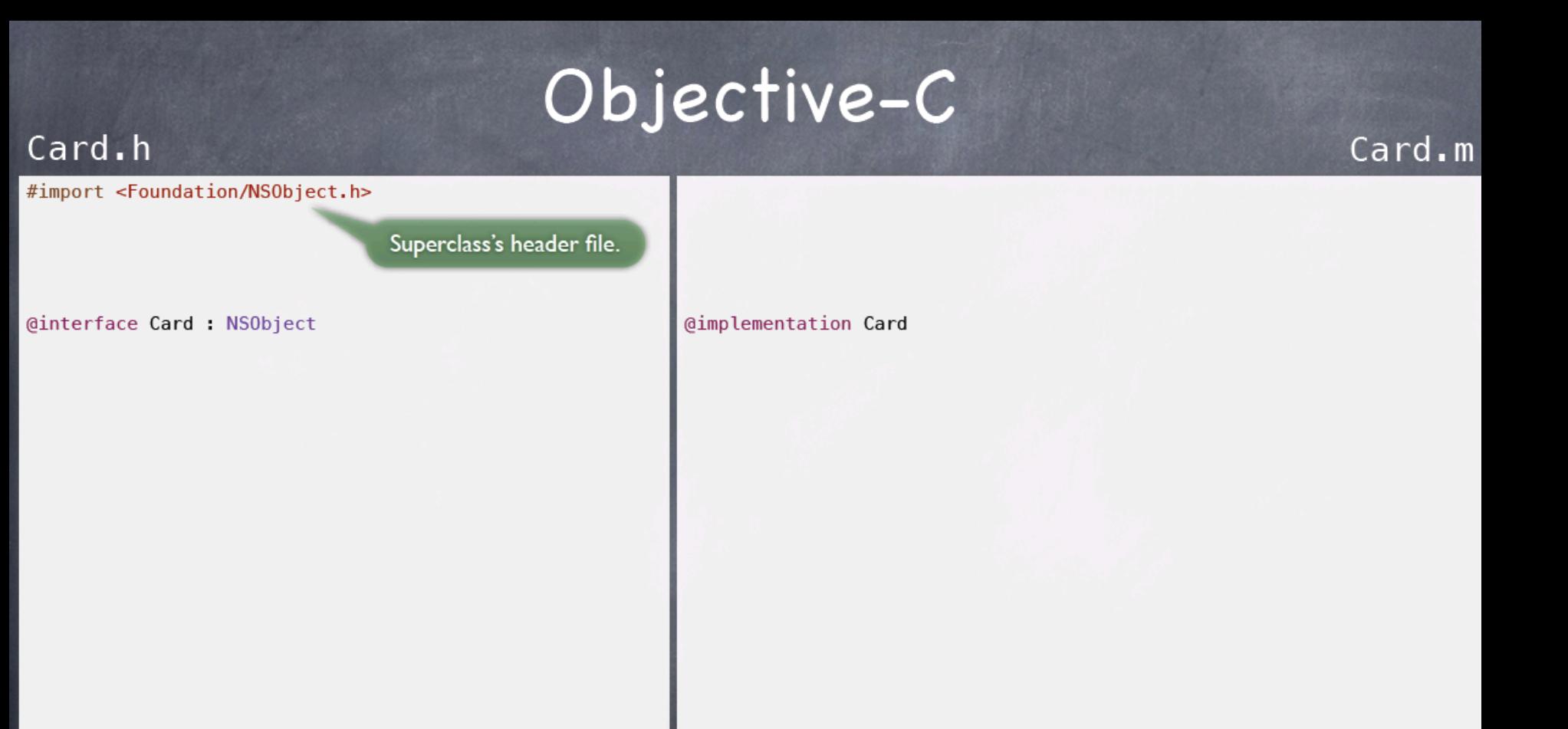

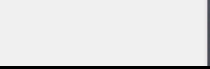

# Superclass in iOS

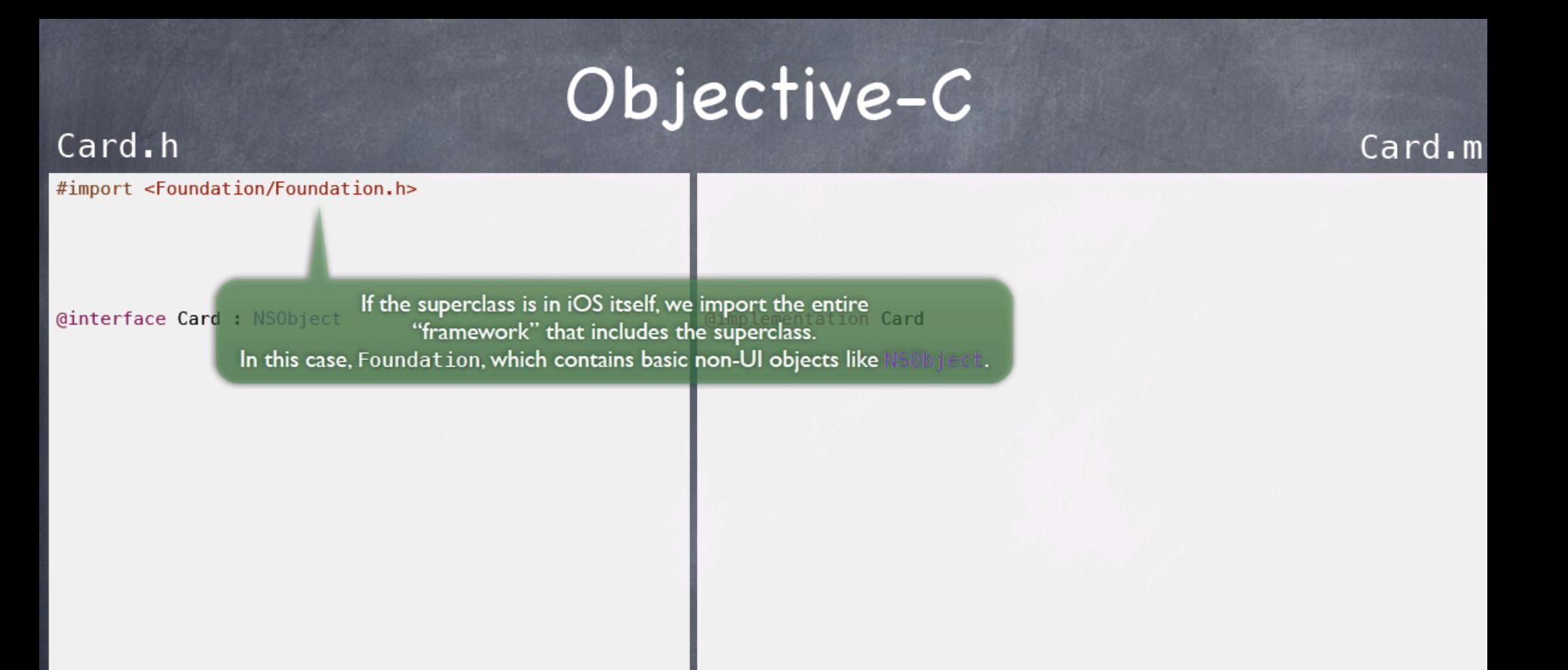

Stanford CS193p

Fall 2013

# @import

### Objective-C

#### Card.h

@interface

@import Foundation;

Card.m

Stanford CS193p **Fall 2013** 

In fact, in iOS 7 (only), there is special syntax for importing an entire framework called @import.

@implementation Card

# Must Import Our Own **Header File**

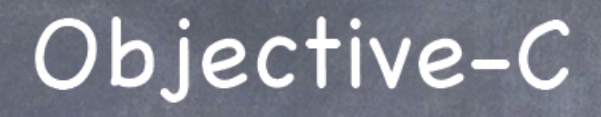

#### Card.h

#import <Foundation/Foundation.h>

@interface Card : NSObject

#import "Card.h"

@implementation Card

Card.m

Our own header file must be imported into our implementation file.

> Stanford CS193p **Fall 2013**

# Private Declarations

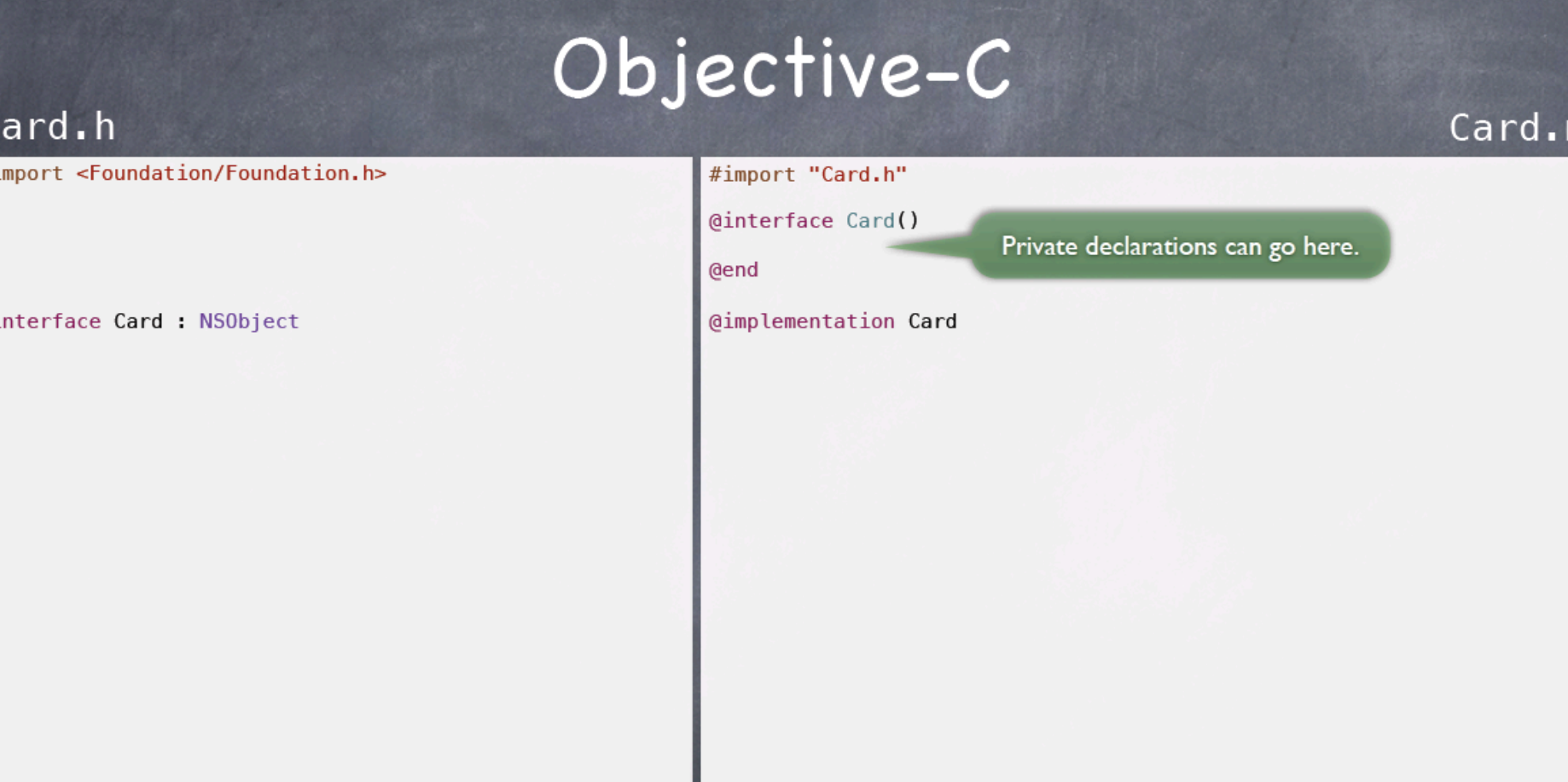

 $\mathsf{C}$  $\overline{41}$ 

# **Our First Property**

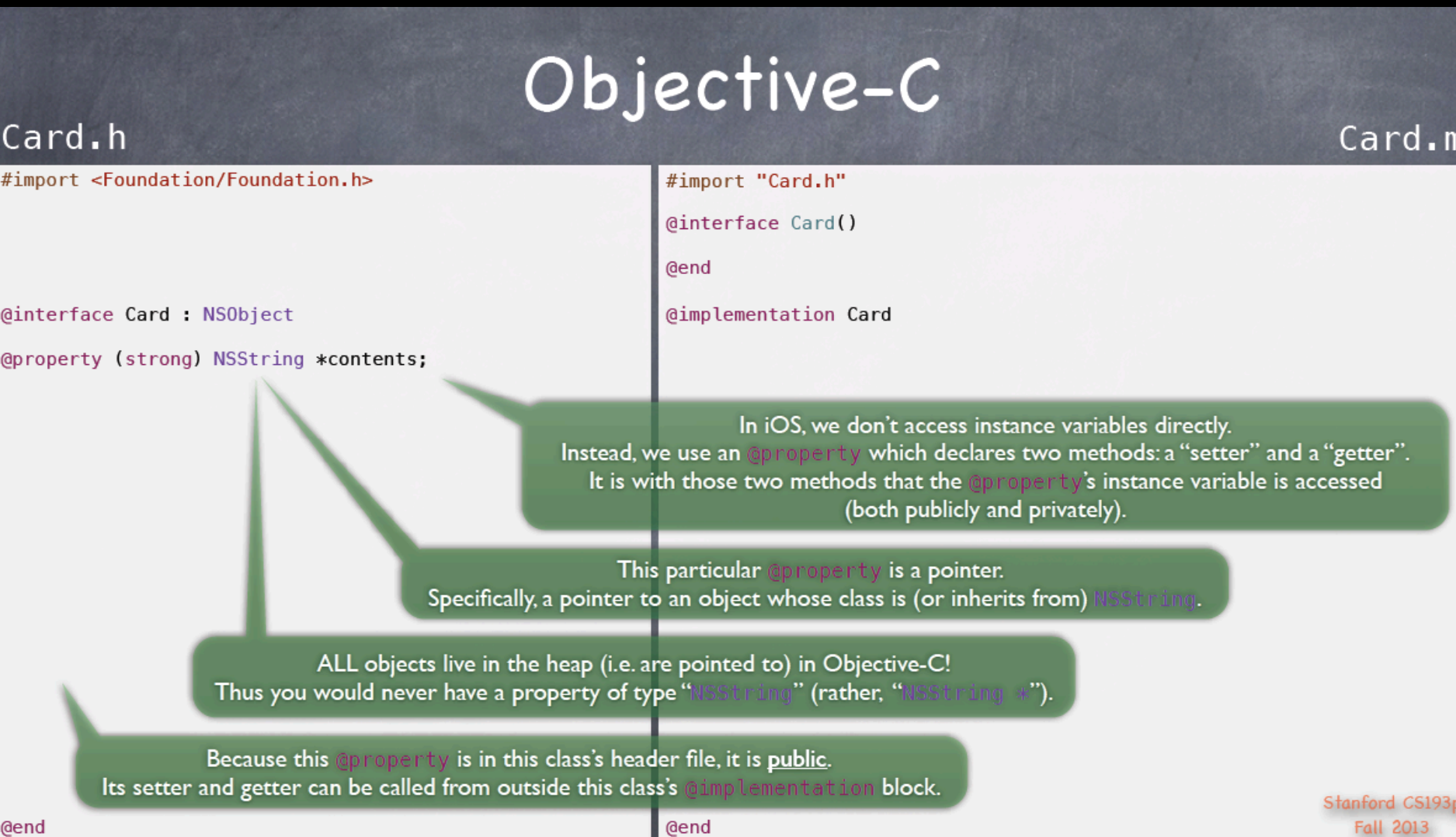

eend

## strong or weak

### Objective-C

#### $Card.h$

#import <Foundation/Foundation.h>

@interface Card : NSObject

@property (strong) NSString \*contents;

strong means: "keep the object that this property points to in memory until I set this property to nil (zero) (and it will stay in memory until everyone who has a strong pointer to it sets their property to nil too)"

weak would mean: "if no one else has a strong pointer to this object, then you can throw it out of memory and set this property to nil (this can happen at any time)"

#import "Card.h"

(dinterface Card()

**Gend** 

@implementation Card

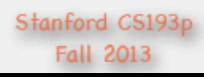

 $Card.m$ 

@end

## atomic or nonatomic

### Objective-C

#### $Card<sub>n</sub>$ h

#import <Foundation/Foundation.h>

@interface Card : NSObject

@property (strong, nonatomic) NSString \*contents;

nonatomic means:

"access to this property is not thread-safe". We will always specify this for object pointers in this course. If you do not, then the compiler will generate locking code that will complicate your code elsewhere.

#import "Card.h"

@interface Card()

**@end** 

@implementation Card

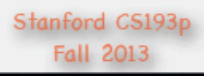

# synthesize

## Objective-C

 $\mu$  and  $\mu$  and  $\mu$  and  $\mu$  and  $\mu$ 

#### Card.h

 $Card.m$ 

#### #import <Foundation/Foundation.h>

@interface Card : NSObject

@property (strong, nonatomic) NSString \*contents;

This is the  $@property$  implementation that the compiler generates automatically for you (behind the scenes). You are welcome to write the setter or getter yourself, but this would only be necessary if you needed to do something in addition to simply setting or getting the value of the property.

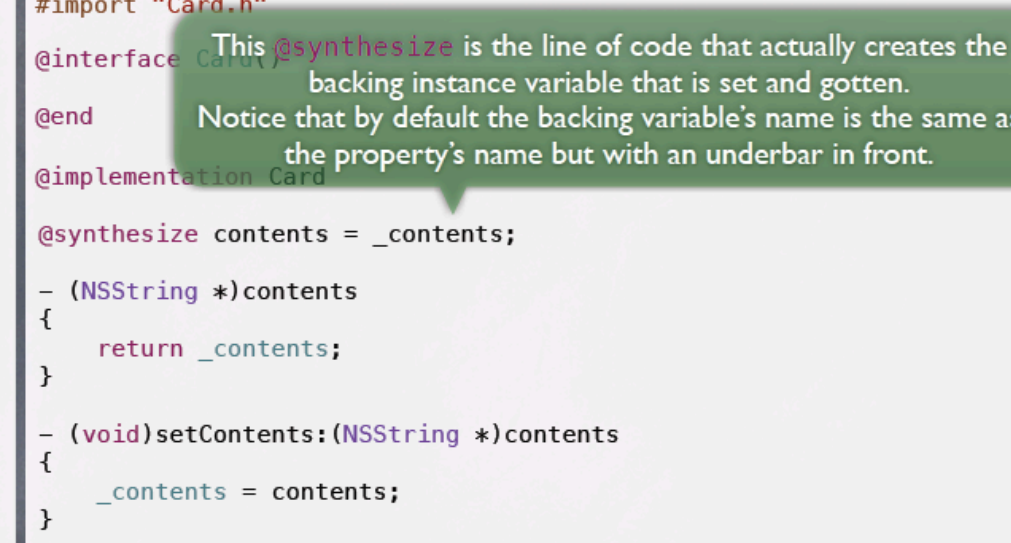

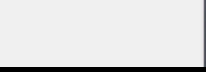

# Hidden Getter & Setter

### Objective-C

#### Card.h

#import <Foundation/Foundation.h>

@interface Card : NSObject

@property (strong, nonatomic) NSString \*contents;

#import "Card.h"

@interface Card()

**Gend** 

@implementation Card

Because the compiler takes care of everything you need to implement a property, it's usually only one line of code (the @property declaration) to add one to your class.

> Stanford CS193p **Fall 2013**

# Primitive Properties

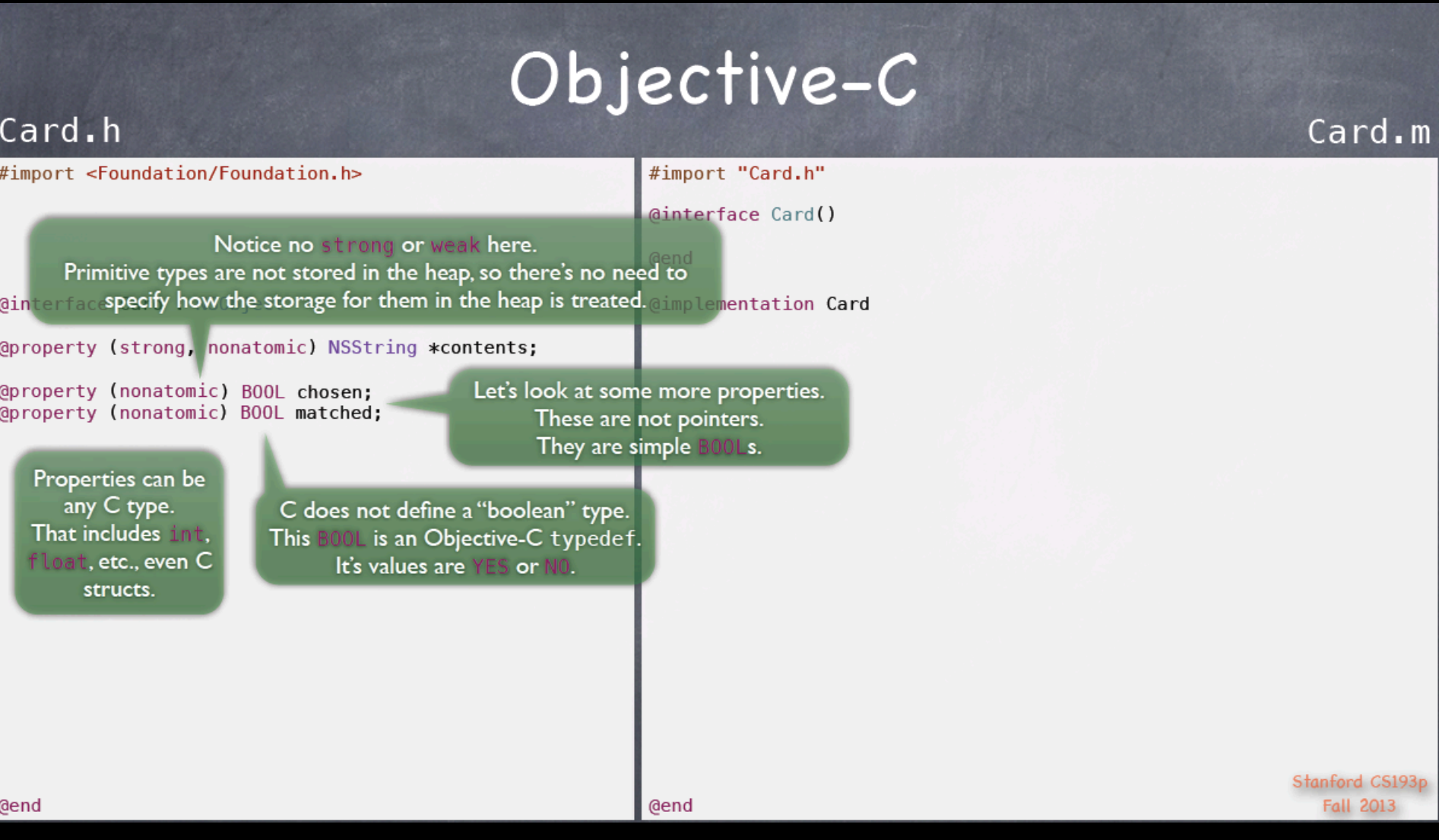

# **Behind The Scenes**

## Objective-C

#### Card.h

#import <Foundation/Foundation.h>

@interface Card : NSObject

@property (strong, nonatomic) NSString \*contents;

**@property (nonatomic) BOOL chosen:** (Oproperty (nonatomic) BOOL matched;

```
#import "Card.h"
```
(@interface Card()

**Gend** 

 $\overline{A}$ 

ł

ł

 $\mathcal{F}$ 

 $\overline{A}$ 

ł

ł

ł

**@implementation Card** 

 $@synthesise$  chosen = chosen;  $\alpha$ synthesize matched = matched;

- (B00L) chosen

return chosen;

- (void)setChosen: (BOOL)chosen

 $chosen = chosen;$ 

 $-$  (BOOL) matched return matched;

```
(void)setMatched: (BOOL)matched
```

```
matched = matched;
```
Here's what the compiler is doing behind the scenes for these two properties.

@end

Stanford CS193p **Fall 2013** 

# **Change Getter Name**

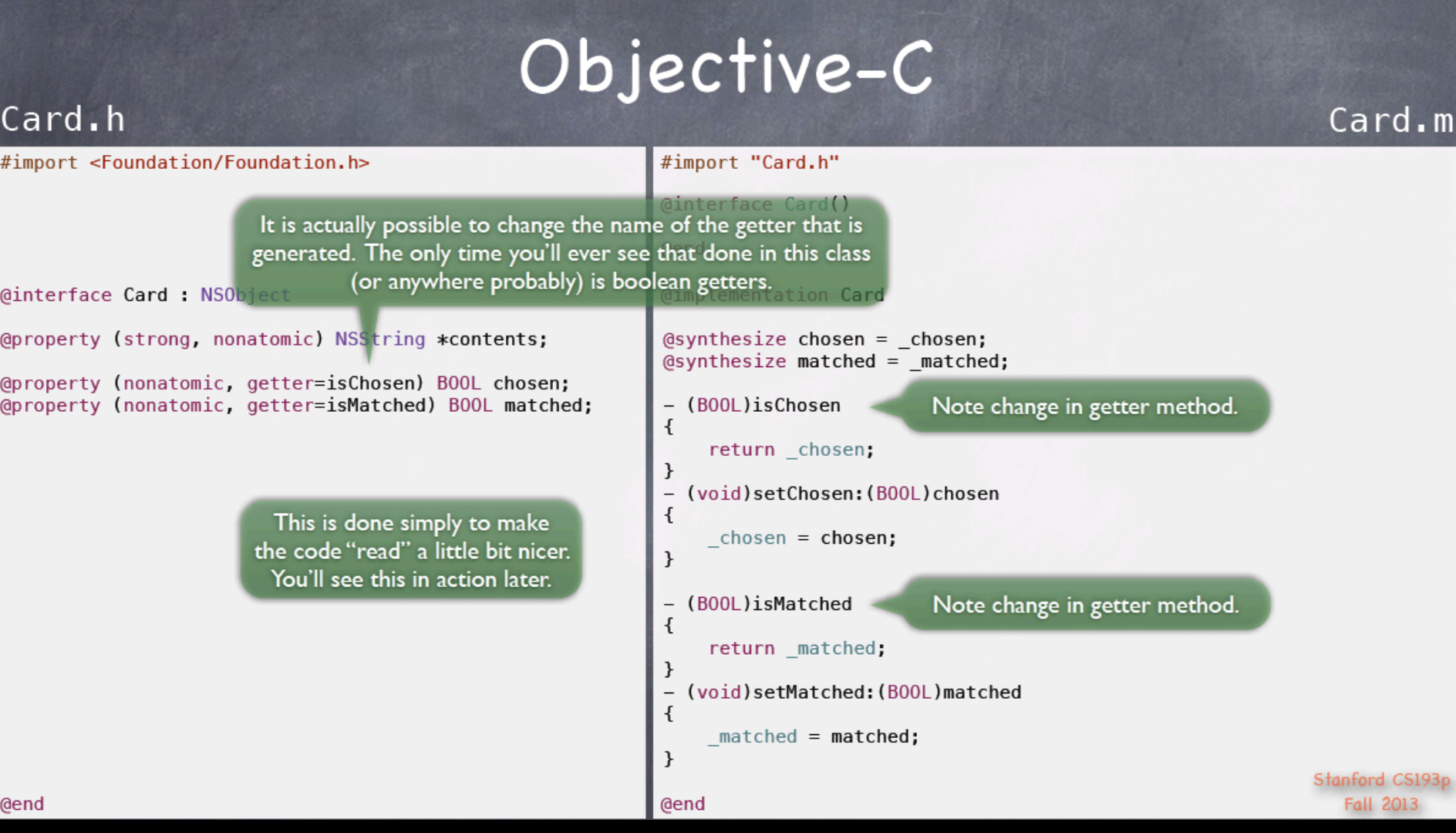

# **Getter & Setter** Still Hidden

### Objective-C

#### Card.h

#import <Foundation/Foundation.h>

@interface Card: NSObject

@property (strong, nonatomic) NSString \*contents;

@property (nonatomic, getter=isChosen) BOOL chosen; @property (nonatomic, getter=isMatched) B00L matched;  $Card.m$ 

#import "Card.h"

(dinterface Card()

@end

**@implementation Card** 

Remember, unless you need to do something besides setting or getting when a property is being set or gotten, the implementation side of this will all happen automatically for you.

# **Public Method** Declaration

### Objective-C

#### $Card.h$

#import <Foundation/Foundation.h>

@interface Card : NSObject

@property (stro Enough properties for now. \* contents; Coroperty Let's take a look at defining methods. chosen: **@property (nonatomic, getter=isMatched) BOOL matched;** 

- (int)match: (Card \*)card;

Here's the declaration of a public method called match: which takes one argument (a pointer to a Card) and returns an integer.

What makes this method public? Because we've declared it in the header file.

#### #import "Card.h"

@interface Card()

@end

@implementation Card

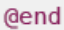

# **Public Method** Implementation

## Objective-C

#### Card.h

 $Card.m$ 

#import <Foundation/Foundation.h>

@interface Card : NSObject

@property (strong, nonatomic) NSString \*contents;

(aproperty (nonatomic, getter=isChosen) BOOL chosen; @property (nonatomic, getter=isMatched) B00L matched;

- (int)match: (Card \*)card;

Here's the declaration of a public method called match: which takes one argument (a pointer to a Card) and returns an integer.

#### #import "Card.h"

@interface Card()

@end

@implementation Card

- (int)match: (Card \*)card  $\overline{A}$ 

int score =  $\theta$ :

match: is going to return a "score" which says how good a match the passed card is to the Card that is receiving this message. 0 means "no match", higher numbers mean a better match.

return score;

ł

# **Call A Method With**  $[]$  or  $.$

(  $#$ 

 $\mathbf{\Theta}$ 

@

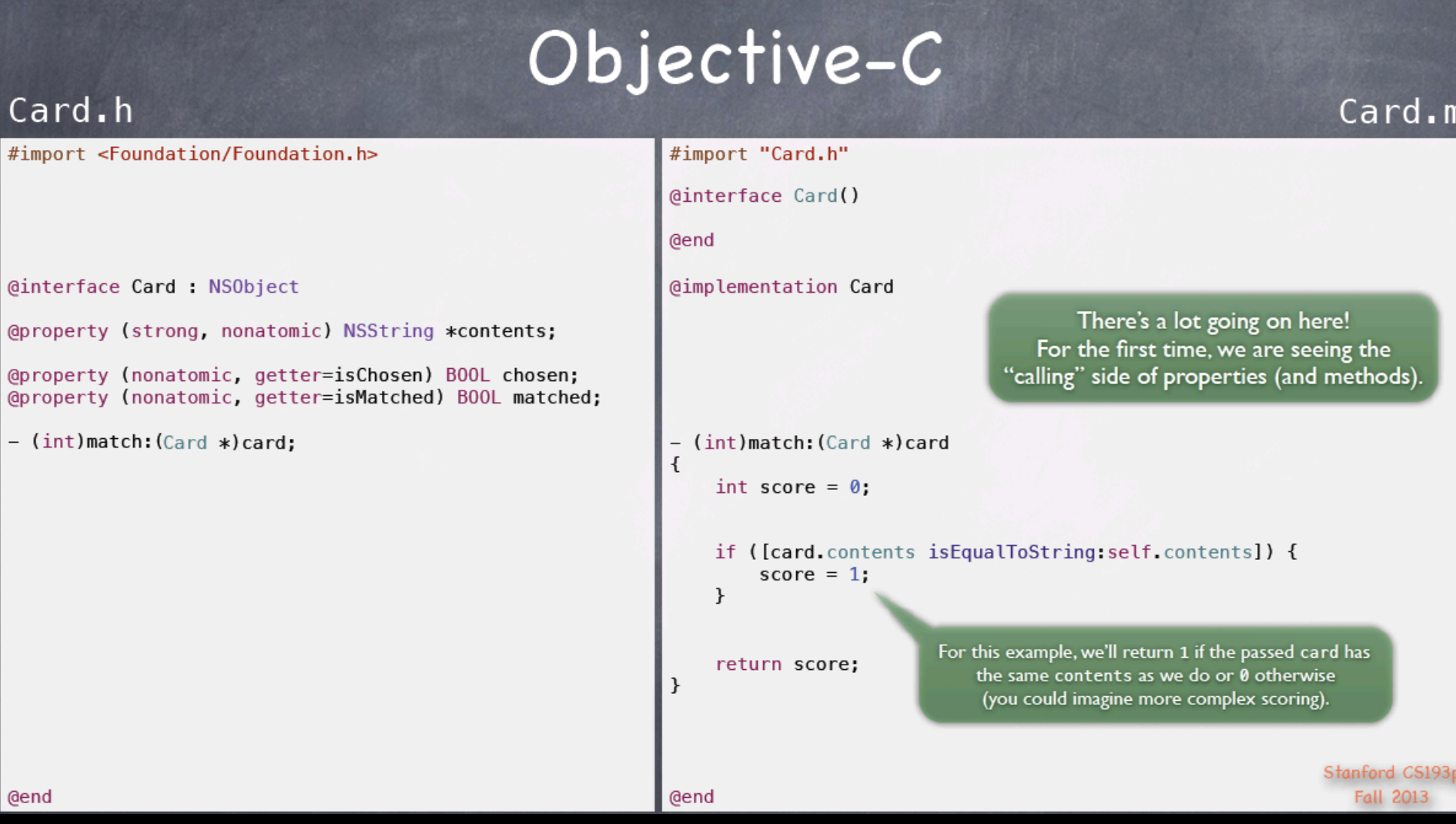

# "." Notation For Getters and Setters Only

## Objective-C

 $#$ 

<u>ig</u>

@r

@r **@r** 

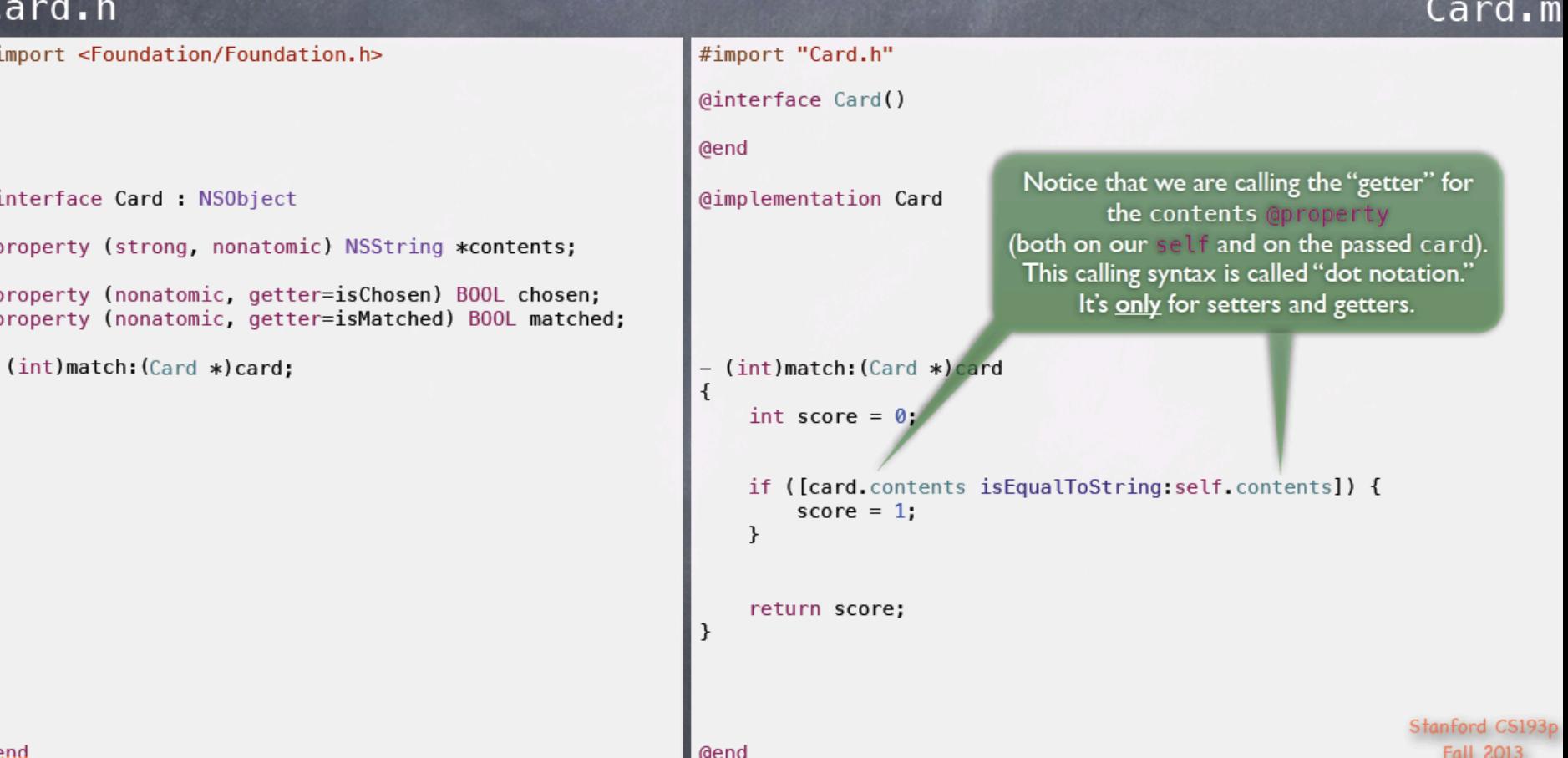

# "[]" Notation For Everything Else

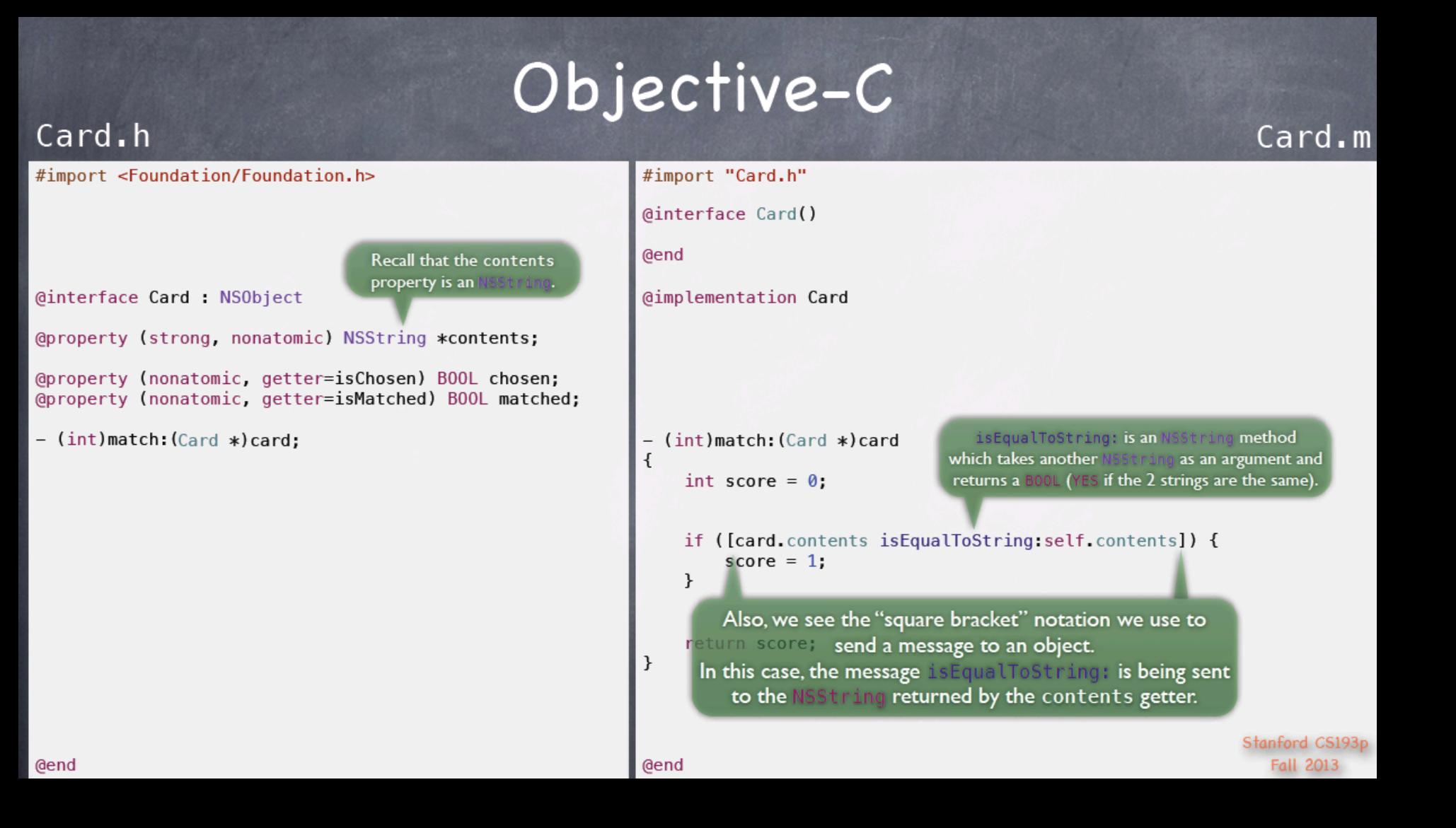

# **Match Multiple Cards** Declaration

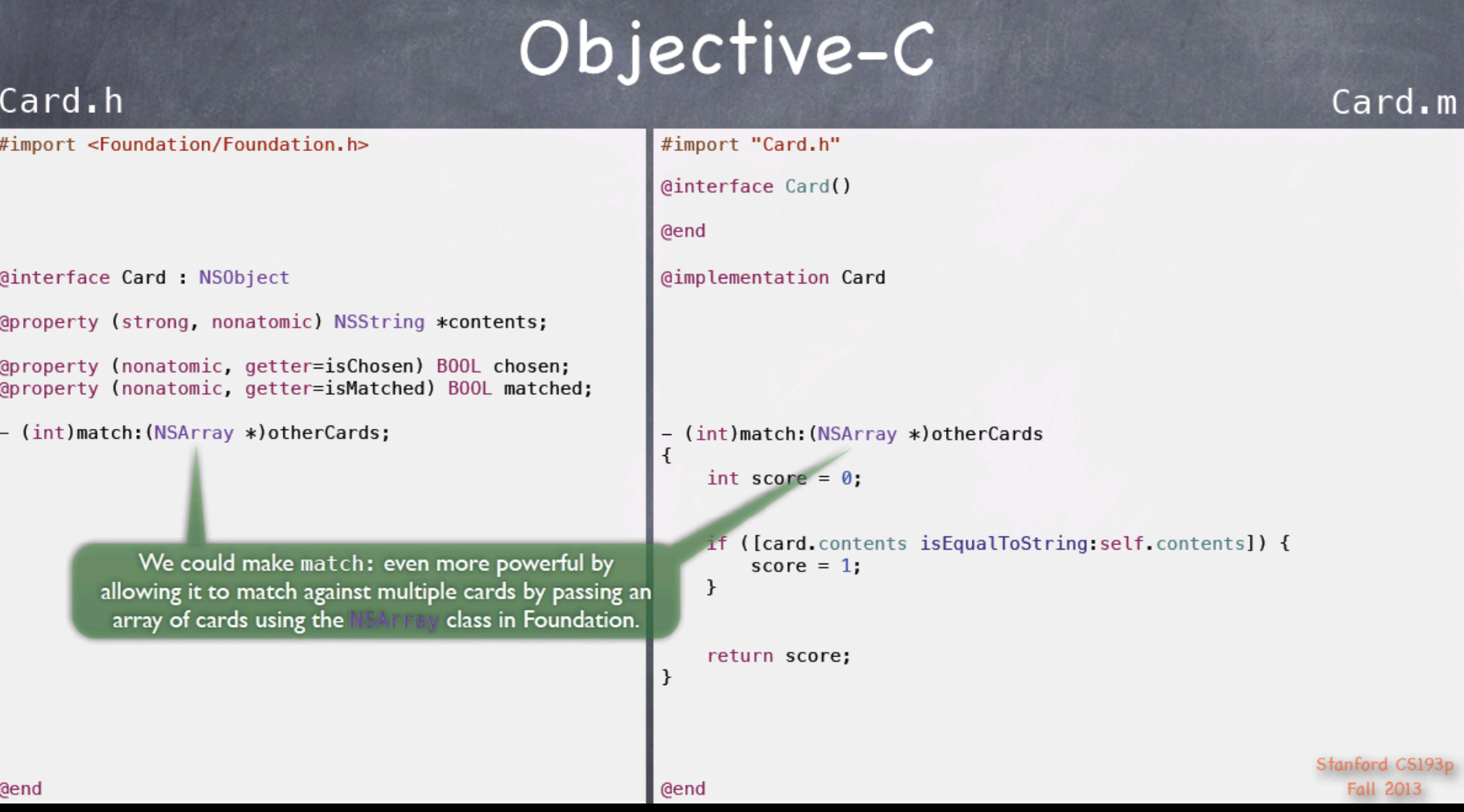

# **Match Multiple Cards** Implementation

## Objective-C

#### Card.h

#### Card.m

Stanford CS193p

**Fall 2013** 

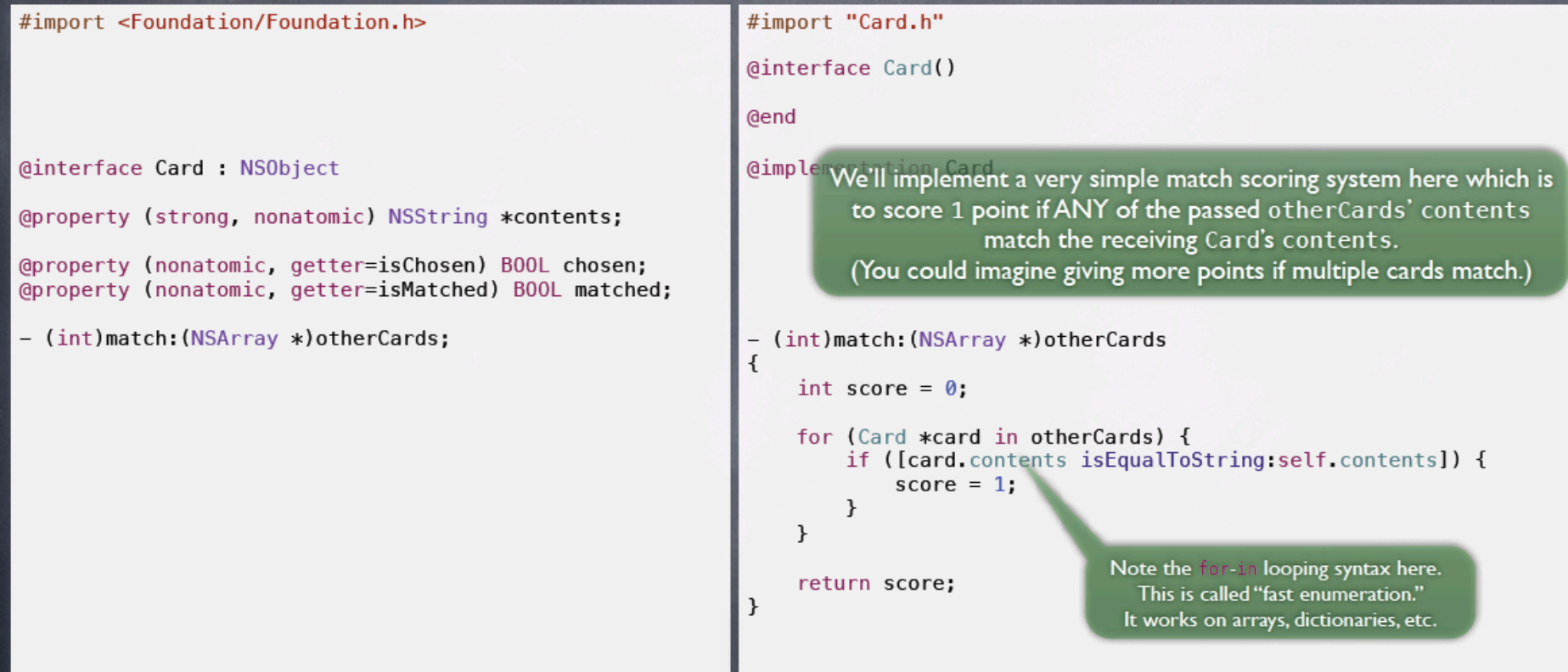

# Key References

#### **Paul Hegarty**

CS193P: iPhone Application Development. Course Taught at Stanford University, Fall 2013. Online version available on iTunes U